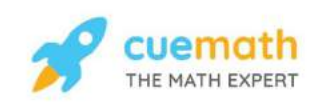

# **Get better at Math. Get better at** everything.

Come experience the Cuemath methodology and ensure your child stays ahead at math this summer.

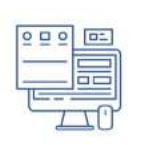

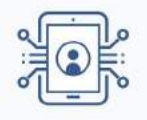

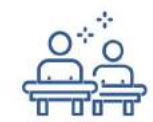

**Personalized** 

**Attention** 

**Adaptive** Platform **Interactive Visual Simulations** 

For Grades 1 - 10

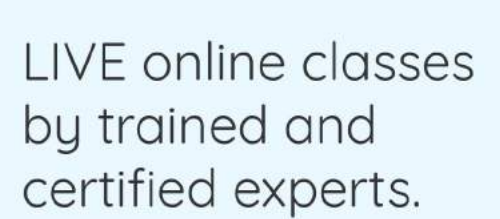

Get the Cuemath advantage

**Book a FREE trial class** 

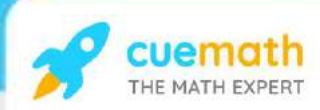

## **Clock worksheet**

1) Choose the clock that shows the correct time.

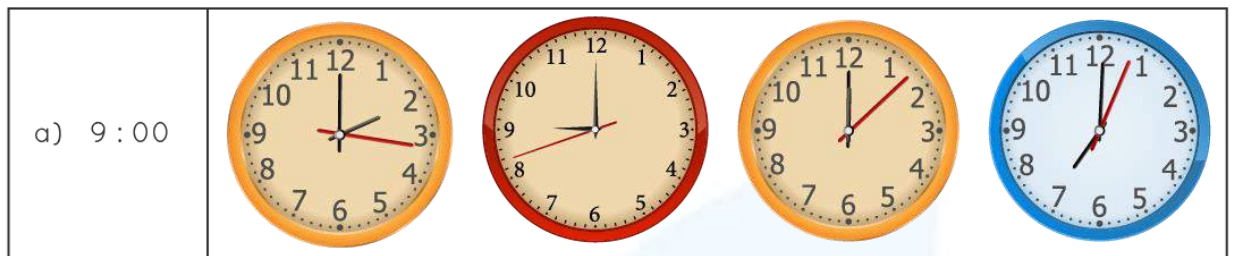

![](_page_1_Picture_4.jpeg)

### 2)What time is it?

![](_page_1_Picture_6.jpeg)

![](_page_2_Picture_0.jpeg)

3) Tick the time that shows half past twelve.

![](_page_2_Picture_2.jpeg)

4)Sam takes his breakfast at half past 7 and goes to school after half an hour. Draw the clock faces that show the time.

![](_page_2_Picture_4.jpeg)

![](_page_3_Picture_0.jpeg)

5)Draw the hands to show the time. Where do the short hands and the longhands point at?

![](_page_3_Picture_2.jpeg)

6)Color the time that is shown by the clock.

![](_page_3_Figure_4.jpeg)

![](_page_4_Picture_0.jpeg)

### 7) What time is it?

![](_page_4_Picture_2.jpeg)

![](_page_5_Picture_0.jpeg)

8)Match the time shown by the clock.

![](_page_5_Picture_2.jpeg)

![](_page_6_Picture_0.jpeg)

### 9)Choose the right time from the bottom and write it in 2

![](_page_6_Figure_2.jpeg)

![](_page_7_Picture_0.jpeg)

10) What time is shown by these clocks?

![](_page_7_Picture_3.jpeg)

![](_page_8_Picture_0.jpeg)

## When you learn math in an interesting way, you never forget.

![](_page_8_Picture_2.jpeg)

## **25 Million**

Math classes & counting

### **100K+**

Students learning Math the right way

### 20+ Countries

Present across USA, UK, Singapore, India, UAE & more.

### Why choose Cuemath?

"Cuemath is a valuable addition to our family. We love solving puzzle cards. My daughter is now visualizing maths and solving problems effectively!"

"Cuemath is great because my son has a one-on-one interaction with the teacher. The instructor has developed his confidence and I can see progress in his work. One-on-one interaction is perfect and a great bonus."

"I appreciate the effort that miss Nitya puts in to help my daughter understand the best methods and to explain why she got a problem incorrect. She is extremely patient and generous with Miranda."

- Gary Schwartz

- Kirk Riley

- Barbara Cabrera

Get the Cuemath advantage

### **Book a FREE trial class**

![](_page_9_Picture_0.jpeg)

![](_page_9_Picture_1.jpeg)

### ANSWERS

![](_page_9_Picture_73.jpeg)

![](_page_10_Picture_0.jpeg)

![](_page_10_Picture_69.jpeg)

![](_page_11_Picture_0.jpeg)

### **FUN FACT**

 $\Omega$ 

- 1. o'clock" is a contraction of "stroke of the clock"
- 2. Analogue clocks use angles to tell time. These clocks have hands rotating around the clock's face.
- 3. Digital clocks show numbers in LCD and LED displays.